# Glen's Goodies July 2023

## MacBooks Make Up 77% of Sales

If you own a Mac, it's probably one of the MacBook models rather than a desktop. A report out from Consumer Intelligence Research Partners says, "In the most recent twelve-month period, laptops accounted for over three-quarters of Mac computer sales." Mac sales brought in about \$40 billion for Apple in 2022.

#### Sales for Apple Computers in 2022:

- 1. MacBook Pro = 43%
- 2. MacBook Air = 34%
- 3. iMac = 10%
- 4. Mac Pro = 9%
- 5. Mac Mini = 3%
- 6. Mac Studio = 1%

## **European Union Forces Removable Batteries**on iPhone and iPad

"The European Parliament passed sweeping legislation last week intended to make recycling batteries easier. The new rules will require Apple to redesign iPhone and iPad so their batteries can be replaced by users. (Android devices will face the same mandate.)

The battery in current iPhones and iPads can be replaced, but special tools and skills are required. Making a mistake can result in significant damage to the device. It's not something an average user can do with tools found around the house.

Newly passed EU legislation requires "designing portable batteries in appliances in such a way that consumers can themselves easily remove and replace them."

To be clear, the wording of the law doesn't seem to require swappable batteries. So don't expect to pop a depleted battery out of an iPhone and slip in a fully charged one between meetings. Instead, when a device's battery health gets low, it'll be easy to replace the worn-out one with a fresh battery.

While the rule will only affect handsets and tablets sold in the European Union, it's unlikely Apple and other device-makers will design products especially for sale in Europe. So iPhone users around the world probably will benefit from the new replaceable battery requirement."

## Why Apple Still Won't Allow Third-Party Watch Faces

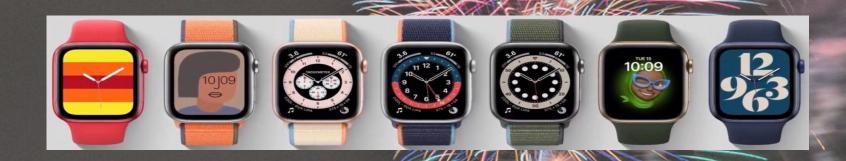

In a recent interview with Swiss newspaper Tages-Anzeiger, Apple's VP of Technology Kevin Lynch, and product marketing employee Deidre Caldbeck discussed why Apple won't allow third party watch faces.

Lynch pointed out that the Apple Watch face serves as the home screen of the device. And Apple wants to ensure that users "don't have to worry about the watch face still working when there's a major watchOS update. We'll take care of that."

## Why Apple Still Won't Allow Third-Party Watch Faces

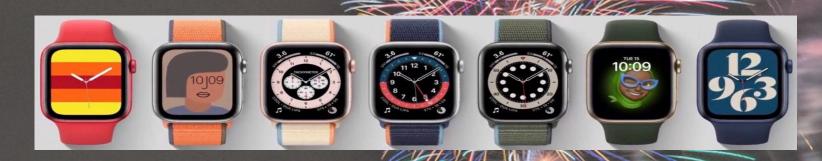

"If a user installed a third-party Apple Watch face that wasn't compatible with the watchOS and then they upgraded to the operating system. The software would crash and take them to the device's home screen — that third-party Apple Watch face. This would again crash and then reload the incompatible watch face. Only to crash yet again. Repeat this endlessly."

Apple puts a "huge amount of effort" into every watch face to ensure they work "uniformly and simply," said Lynch. He added that Apple wants to be able to plan ahead to make sure watch faces continue working "if we want to change something or add new possibilities."

## **Snoopy Watch Faces Coming with WatchOS 10**

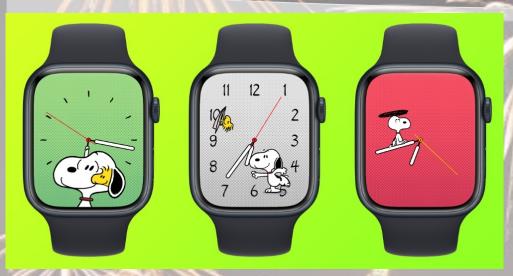

With WatchOS 10, Apple is bringing Snoopy (and Woodstock!) watch faces to the Apple Watch.

These faces will have unique animations that when you raise your wrist. Here's how Apple describes it in iOS 17 and watchOS 10:

"Featuring the famous beagle of the Peanuts crew, this face showcases Snoopy's playful spirit. Snoopy interacts with both Woodstock and the hands of the watch to bring information to life, depending on the weather, time of day, day of the year, and more. On Sundays, the color of the background changes on the hour, paying homage to Sunday comic strips. This face is available in three different styles, each using lettering from the Peanuts comics."

### **Snoopy Watch Faces Coming with WatchOS 10**

"Those with an Apple Watch that has an Always On Display (Series 5 or later, excluding the Apple Watch SE) will see Snoopy and Woodstock snoozing atop the iconic doghouse in various positions throughout the day.

It's when you raise your wrist that the fun begins, as Snoopy and/or Woodstock show up on the screen for a 2-5 second animated short that will often interact with the hands of the watch face or even reflect current weather conditions such as a rainy day."

The downside to the new Snoopy watch face is that there's no room for any complications.

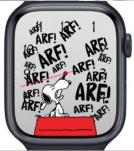

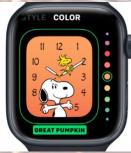

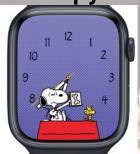

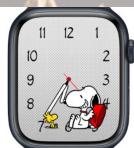

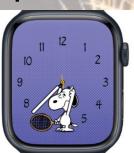

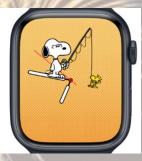

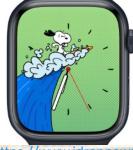

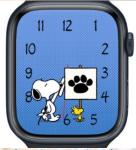

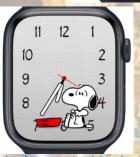

# Will Your Devices Run iOS 17, iPadOS 17, watchOS 10, and macOS Sonoma?

With the release of new systems this fall, here is a list of devices that will be able to run them.

iOS 17 is compatible with the following iPhones:

- iPhone Xs and XS Max
- iPhone Xr
- iPhone 11 Pro and Pro Max
- iPhone 11
- iPhone SE (2020)
- iPhone 12 Pro and Pro Max
- iPhone 12 and iPhone 12 mini
- iPhone 13 Pro and Pro Max
- iPhone 13 and iPhone 13 mini
- iPhone SE (2022)
- iPhone 14 and iPhone 14 Plus
- iPhone 14 Pro and Pro Max

While you can run iOS 17 on the 2018 iPhone Xs, some features won't be available on older devices due to their slower Neural engine.

iPadOS 17 will be compatible with these iPads:

With iPadOS 17, Apple will drop support for the fifth-generation iPad 5. However, it will be compatible with the same set of iPad Pro and iPad mini models.

- iPad mini 5 and mini 6
- iPad Air 3 or newer
- iPad (6th generation or later)
- iPad Pro (all models)

# Will Your Devices Run iOS 17, iPadOS 17, watchOS 10, and macOS Sonoma?

With the release of new systems this fall, here is a list of devices that will be able to run them.

The following Apple Watch models are compatible with watchOS 10:

- Apple Watch Series 4
- Apple Watch Series 5
- Apple Watch Series 6
- Apple Watch SE
- Apple Watch Series 7
- Apple Watch SE (2nd gen)
- Apple Watch Series 8
- Apple Watch Ultra

macOS Sonoma-compatible Macs:

Apple is dropping support for several Intel-based Macs with macOS Sonoma. Barring the iMac Pro, the upcoming macOS release won't work with Macs launched in 2017 or earlier.

- iMac (2019 or later)
- iMac Pro (2017)
- Mac Pro (2019 or later)
- MacBook Air (2018 or later)
- MacBook Pro (2018 or later)
- Mac mini (2018 or later)
- Mac Studio (2022 and later)

macOS Sonoma will work on newer Intel-powered Macs, but many Al-based features that rely on the Neural engine won't be available on them.

# How to enable Voice Isolation on iPhone and increase the quality of your calls

With the release of iOS 16.4 this past spring, you can now use voice isolation for phone calls. Voice Isolation has been around since iOS 15. However, originally it only worked on FaceTime audio and video calls. Here's how you enable it.

- 1. Start a call using the iPhone or FaceTime app.
- 2. While on your call, pull down from the top right of the screen to open . Control Center.

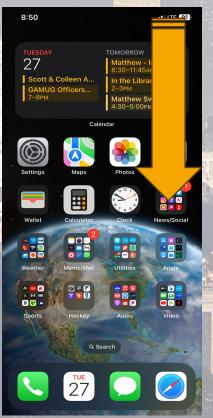

3. Tap the microphone icon (top right with box) to open the Mic Mode settings, then select Voice Isolation.

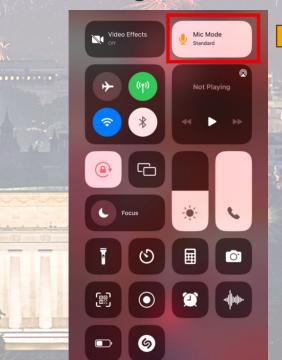

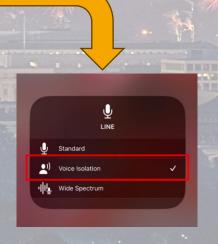

#### What Is Safe Mode and How to Use It

Apple includes a Safe mode in its Mac startup options that can help you work out if a problem is being caused by software that loads as your Mac boots up. It's particularly useful for resolving issues that don't seem to be linked with a particular app. Here's a video from MacMost that shows you how to use it.

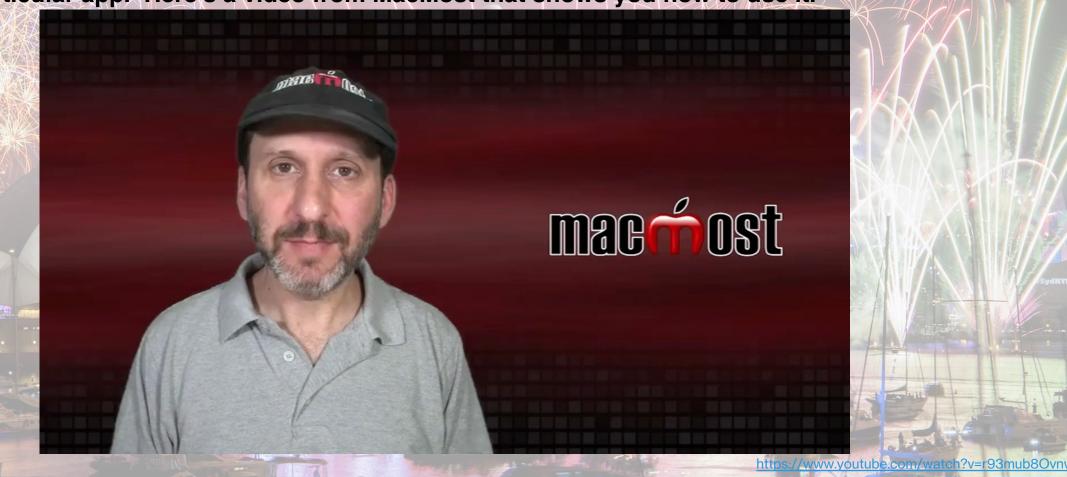

## The Apple App Store Opens 15 Years Ago!

On July 10, 2008, Apple launched the App Store, and for the first time iPhone owners could browse and download apps made by third-party developers. By the time the App Store opened, 500 third-party apps were available, and 25% of them were free. The App Store was an immediate success for Apple and had 10 million downloads within the first 72 hours.

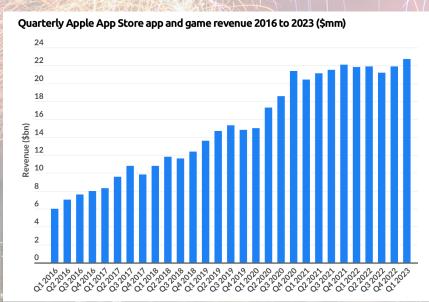

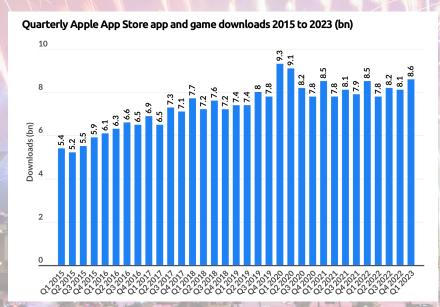

.... Cult of Mac

18-56

4 20% T

#### The apps that ruled the App Store

Just a brief selection of the apps which dominated our iPhone each year.

2008

Koi Pond, Pandora Radio, Flashlight 2009

I Am T-Pain voice changer, Flight Control, Moron Test

2010

Angry Birds, Words with Friends, MLB.com At Bat 2010

2011

Tweetbot, Infinite Blade 2, Flipboard

2012

Camera Awesome, Google Maps, WhatsApp

2013

Uber, Candy Crush Saga, Flappy Bird

2014

Leo's Fortune, Elevate, Threes

2015

Periscope, Apple Music, Enlight

2016

Snapchat, Pokémon Go, Prisma

Musical.ly, Clips, Mario Run

https://www.businessofapps.com/data/app-statistics/

## The Apple App Store Opens 15 Years Ago!

#### Most Downloaded Apps on Apple App Store 2022 (mm)

| Арр         | Downloads (mm) |
|-------------|----------------|
| TikTok      | 212            |
| YouTube     | 133            |
| WhatsApp    | 127            |
| CapCut      | 113            |
| Instagram   | 103            |
| Google Maps | 98             |
| Google      | 89             |
| Kwai        | 78             |
| Snapchat    | 75             |
| Facebook    | 75             |